### Advanced Graphics and Interaction 2015: Lecture 1

### Mario Romero 2015/08/31

VICSTHLM

**INTERACTION COLLABO** 

SolarSense, AGI13.

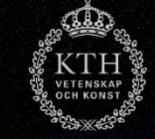

### AGI15 Calendar: [link](https://www.kth.se/social/course/DH2413/calendar/)

- Mon 31 aug  $15:00-17:00$ • Tue 1 sep  $13:00-17:00$
- Mon 7 sep  $15:00-17:00$
- Thu 10 sep  $10:00-12:00$
- Mon 14 sep  $15:00-17:00$
- Thu 17 sep  $10:00-12:00$
- Tue 22 sep  $10:00-12:00$
- Fri 25 sep  $8:00-16:00$
- Mon 28 sep  $15:00-17:00$
- $\bullet$  Mon 5 oct 15:00-17:00
- $\bullet$  Mon 12 oct 15:00-17:00
- Fri 30 oct  $9:00 -$  Sun 1 Nov 16:00
- Mon 2 nov  $15:00-17:00$
- $\cdot$  Tue 3 nov 13:00-17:00
- Tue 10 nov  $10:00-12:00$
- Tue 17 nov  $10:00-12:00$
- Tue 24 nov 10:00-12:00
- Tue 1 dec  $10:00-12:00$
- Fri 4 dec 15:00-19:00 [VIC AGI15 Open House](https://www.kth.se/social/course/DH2413/page/agi14-vic-kth-open-house/)

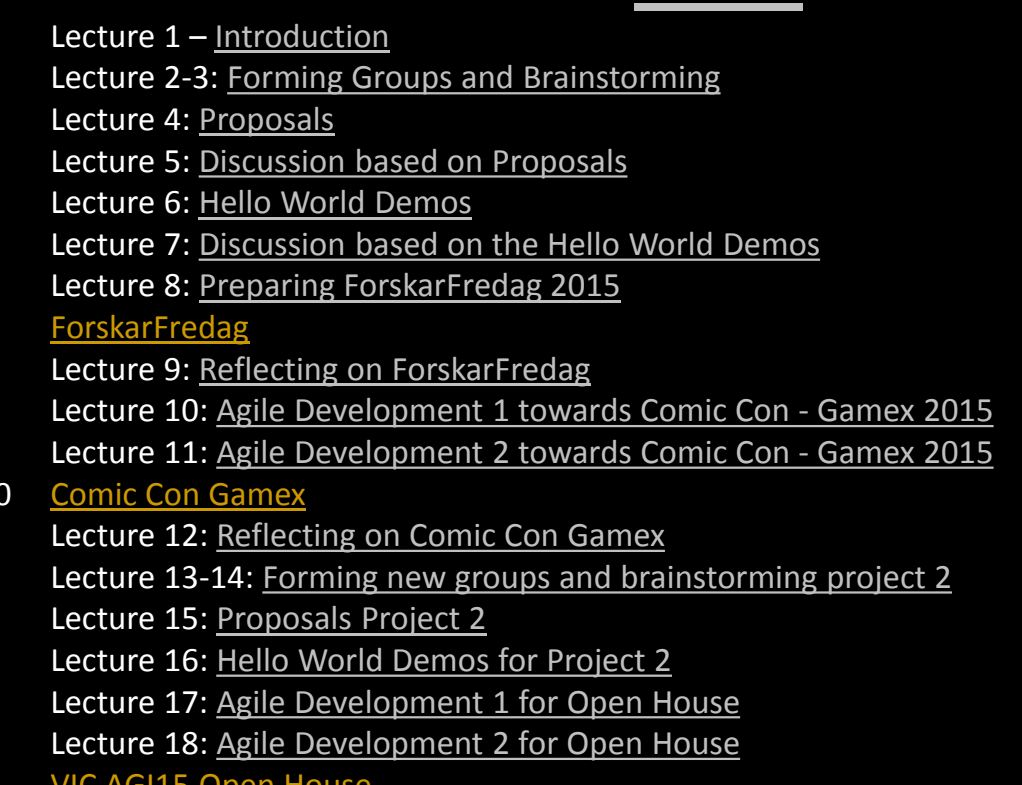

### Case: Uniview

### **How it works?**

- [Real-time rendering](http://sciss.se/)
- Depth sorting
- **Scalegraph**
- Texture map

**Improvements**

• Earth scale objects

**Dynamics** • VR + gestures

• Hololens AR

SCISS

# Agenda

- 1. Introduce VIC / Uniview
- 2. Show past AGI
- 3. Introduce AGI15
- 4. At 17:00 introduce myself
- 5. Next time...

## Advanced Graphics and Interaction

### The Students

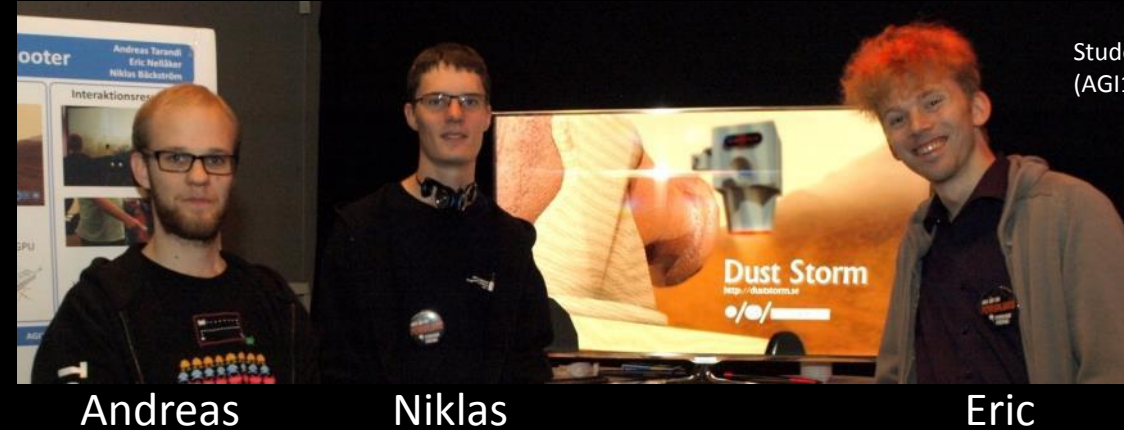

Students in Advanced Graphics and Interaction 2012 (AGI12) in ForskarFredag

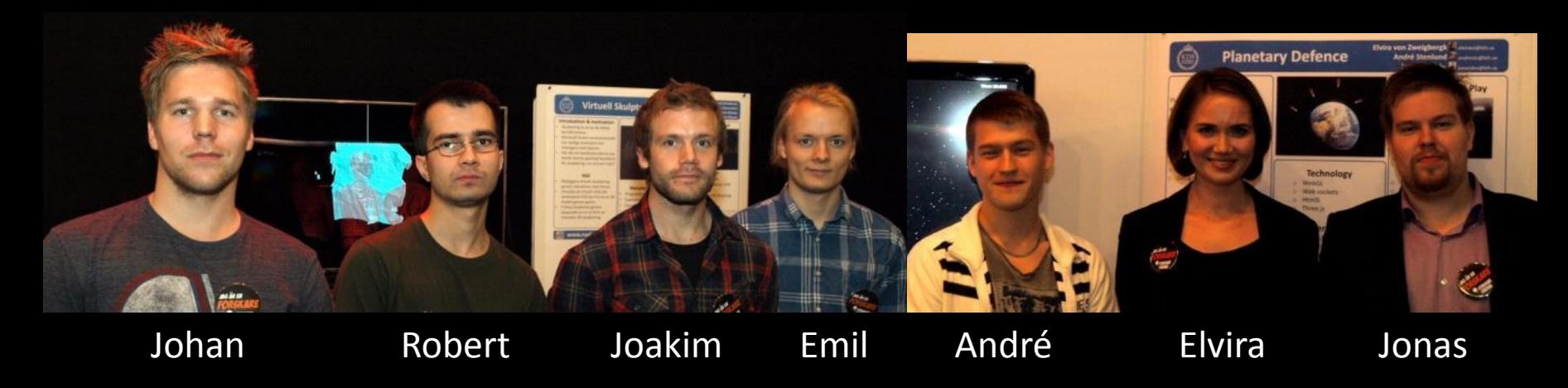

### It's all about the students

 $\cdots$ 

Students in Advanced Graphics and Interaction 2013 (AGI13) in the Visualization Studio VIC

**KTH** 

### Advan It's all about the studentsen House

**EXPERIENCE ADVANCED GRAPHICS & INTERACTION** 

> Students in Advanced Graphics and Interaction 2014 (AGI14) in the Visualization Studio VIC

PODRACER

**Irnhag Story** 

# The Team 2015

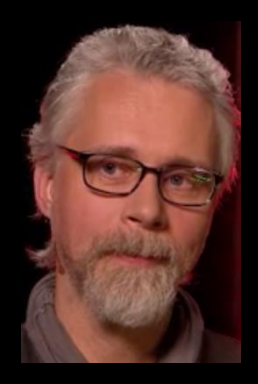

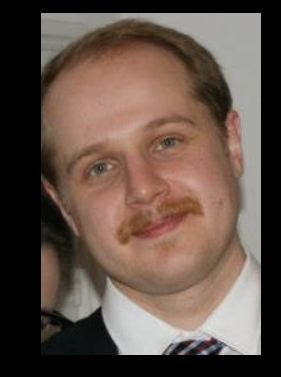

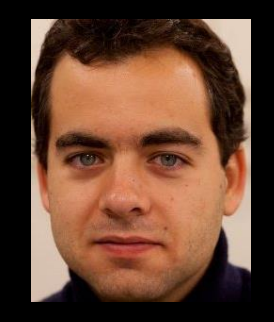

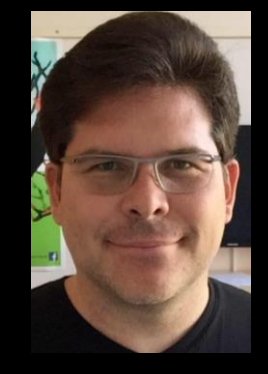

Björn Thuresson VIC director

Henrik Edlund VIC Engineer

Gregorio Palmas Teaching Assistant

Mario Romero AGI15 Coach

Coordinate Projects Events [thure@kth.se](mailto:thure@kth.se) Technical Support Ideation Critical Feedback [henedl@kth.se](mailto:henedl@kth.se)

Logistics Technical Support Critical Feedback [gpalmas@kth.se](mailto:gpalmas@kth.se)

Guidance Focus Support [marior@kth.se](mailto:marior@kth.se)

### Contact Mario

- Office:
	- Lindstedtsvägen 5 4417
- [marior@kth.se](mailto:marior@kth.se)
- Mobile (txt or call) 076 258 1802
- [www.kth.se/profile/marior/](http://www.kth.se/profile/marior/)
- [www.facebook.com/marioromero73](http://www.facebook.com/marioromero73)
- [twitter.com/MarioRomero73](https://twitter.com/MarioRomero73)
- [www.linkedin.com/in/marioromero](http://www.linkedin.com/in/marioromero)

### The Studio

### **Resources: Visualization Studio**

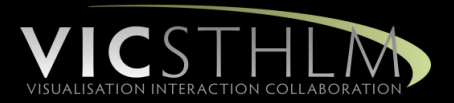

- Research
	- Visualization Supported Collaborative Work
	- Foundational Technology
	- User Evaluations
- Showcase and classroom environment
- Outreach

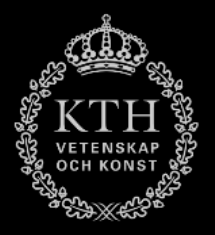

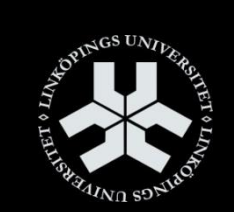

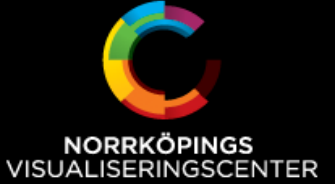

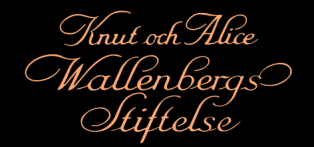

### Technologies in **MICSTHEM**

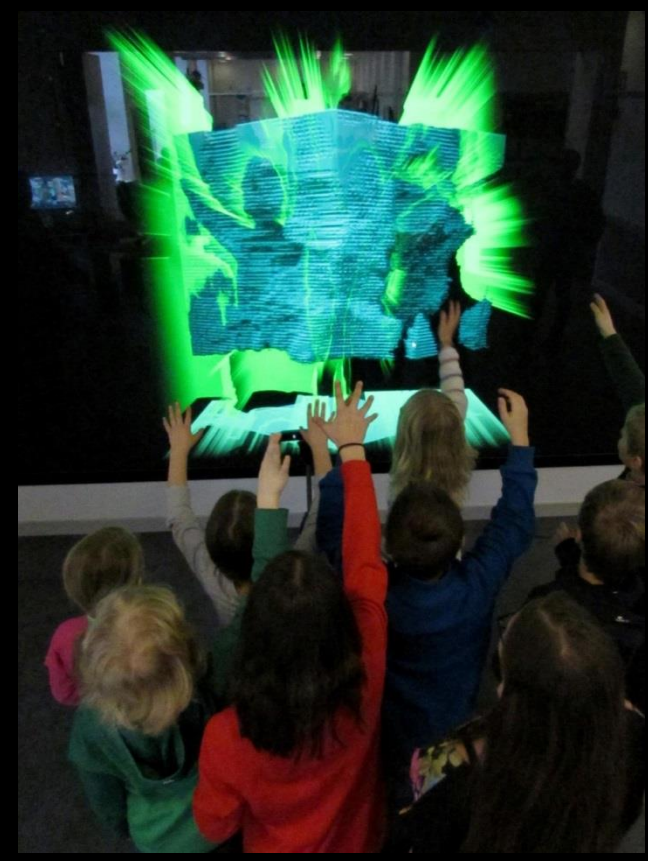

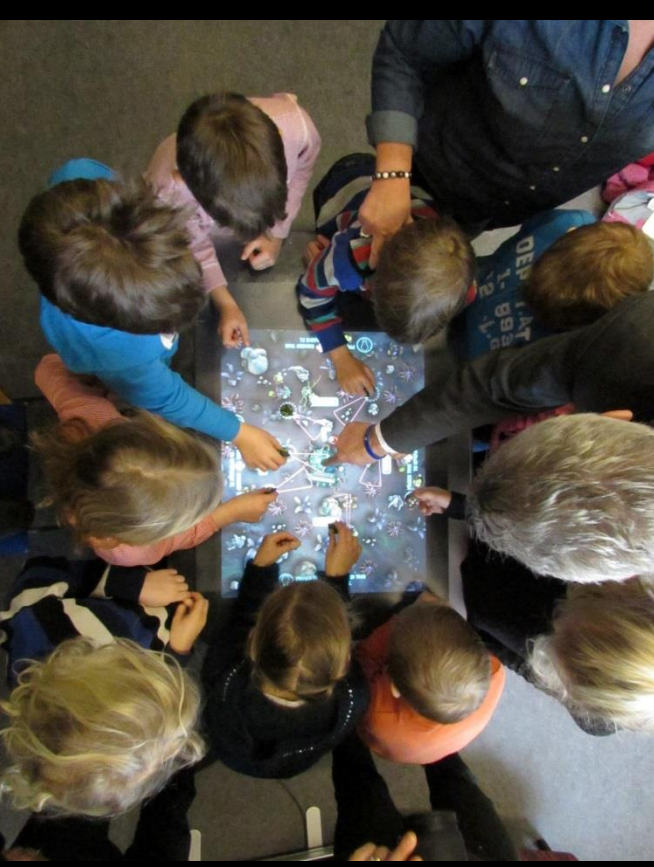

- High-resolution projection wall with stereoscopy
- Oculus Rift
- Cinema quality 7.1 audio
- High-definition video communications with eye contact
- Holographic display
- Multi-touch interactive surfaces
- Eye tracking
- GPU-based computing cluster
- Game controllers
- **Tablets**
- Cameras
- Haptic Devices
- 3D printer
- AR HUDs

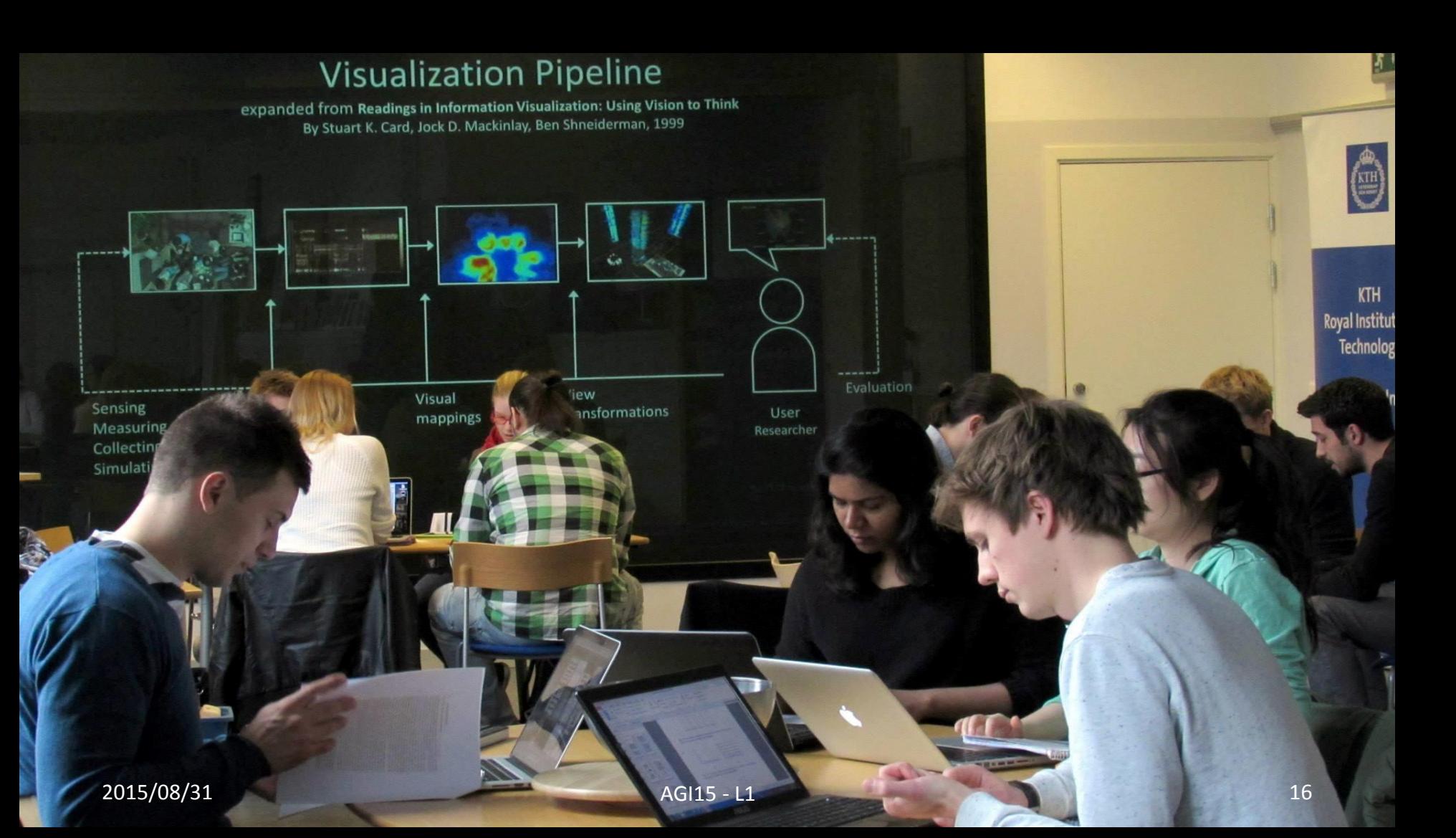

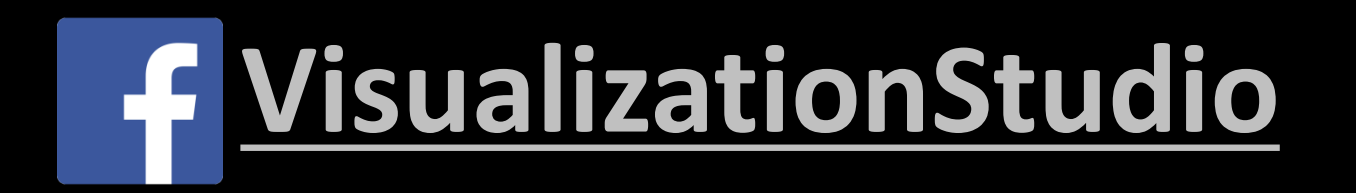

# The Learning

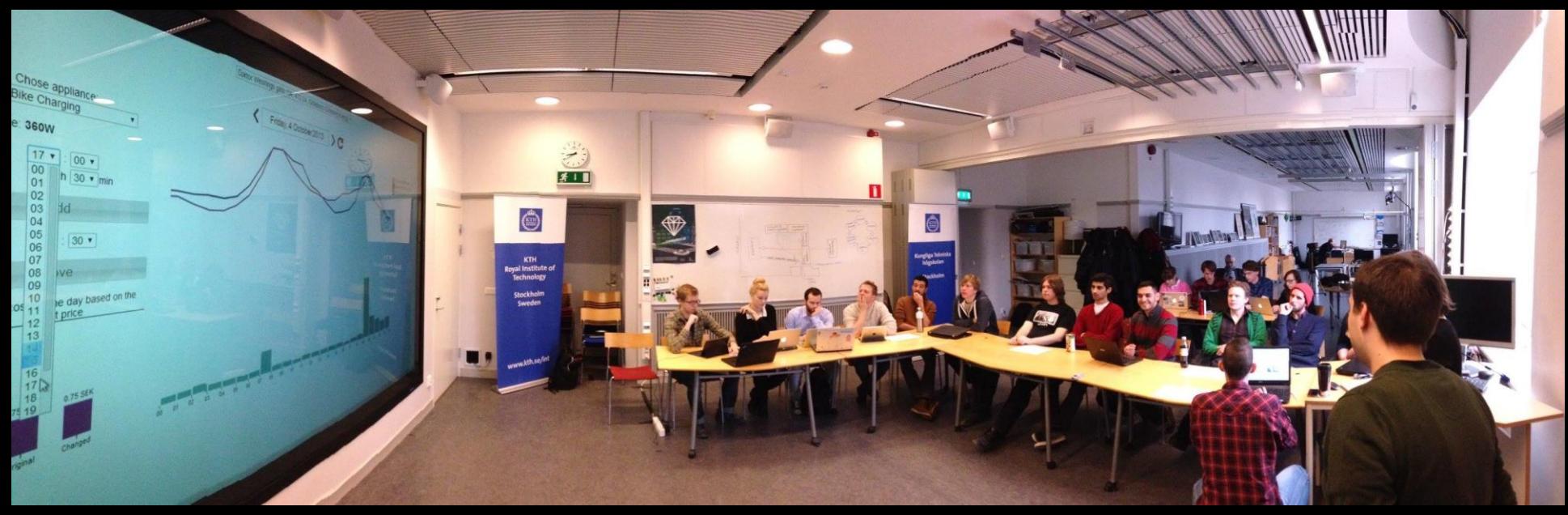

IVIS14 final demo in VIC

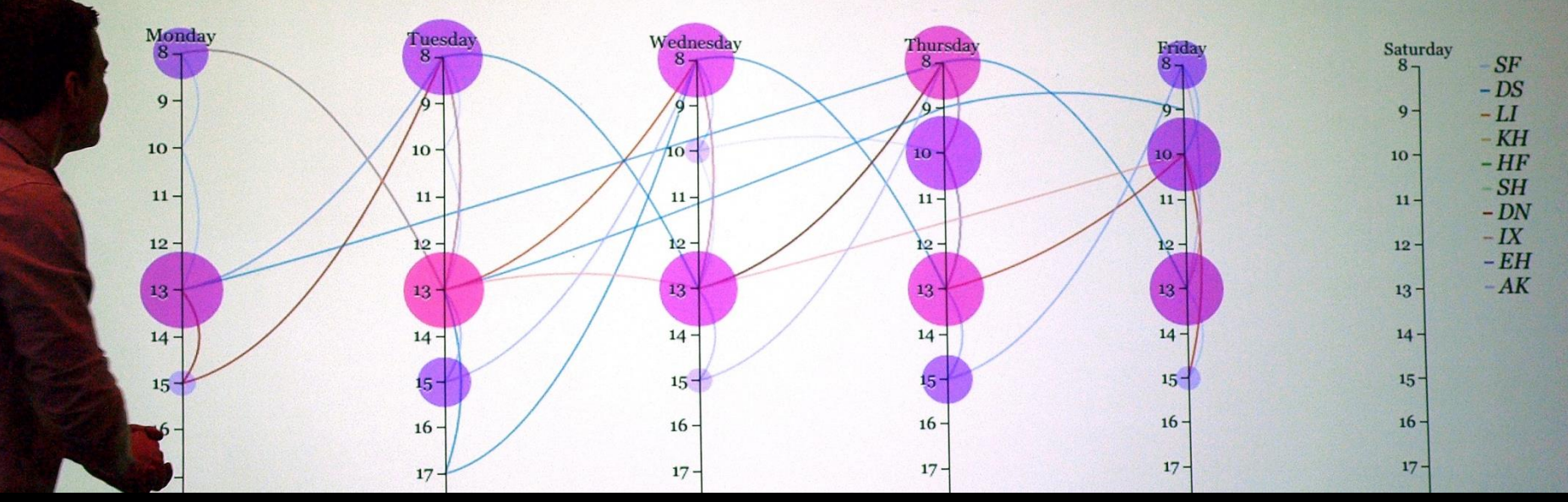

IVIS13 final demo in VIC

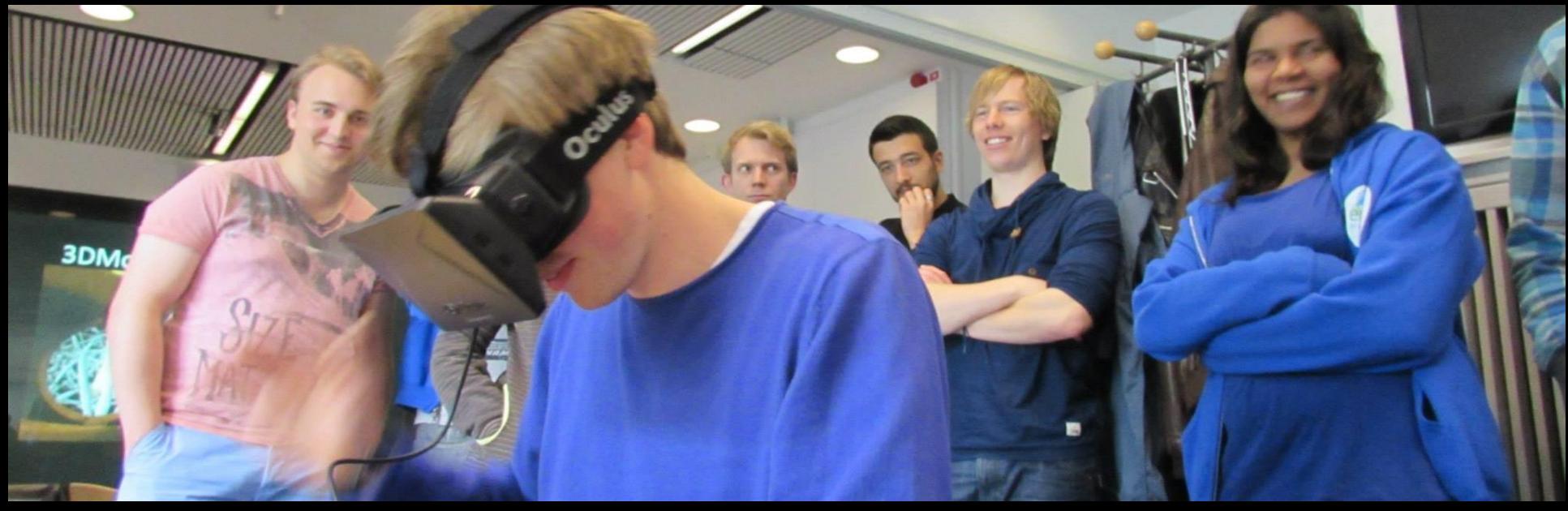

VIS14 final demo in VIC

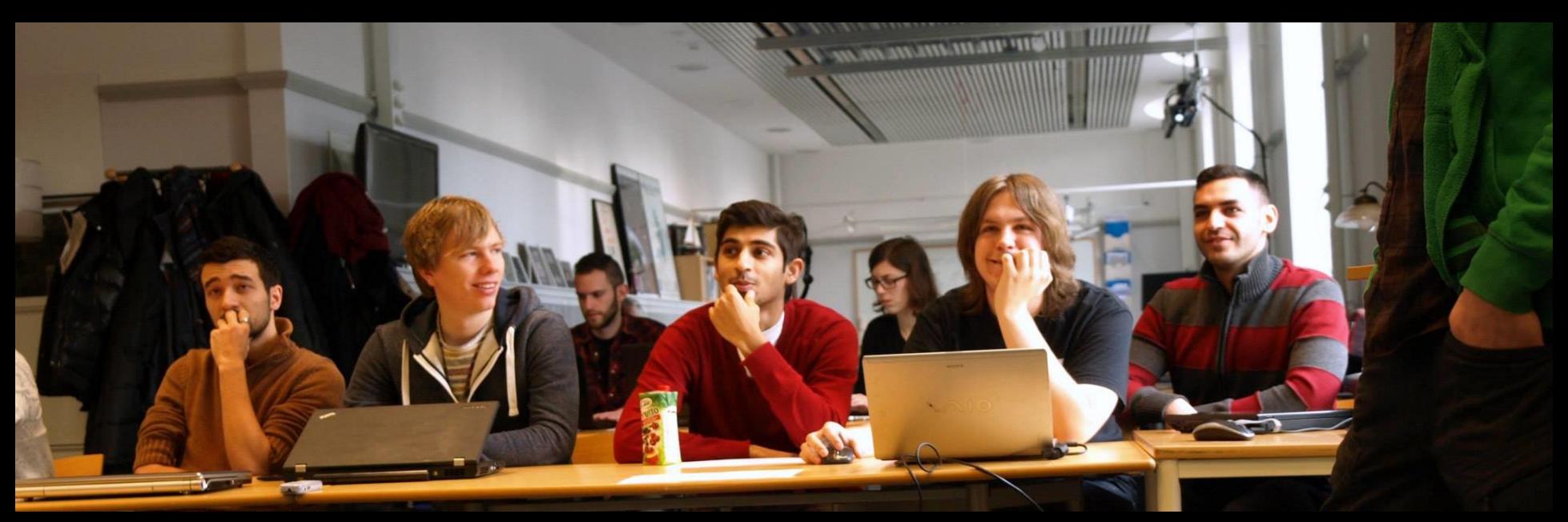

IVIS14 final demo in VIC

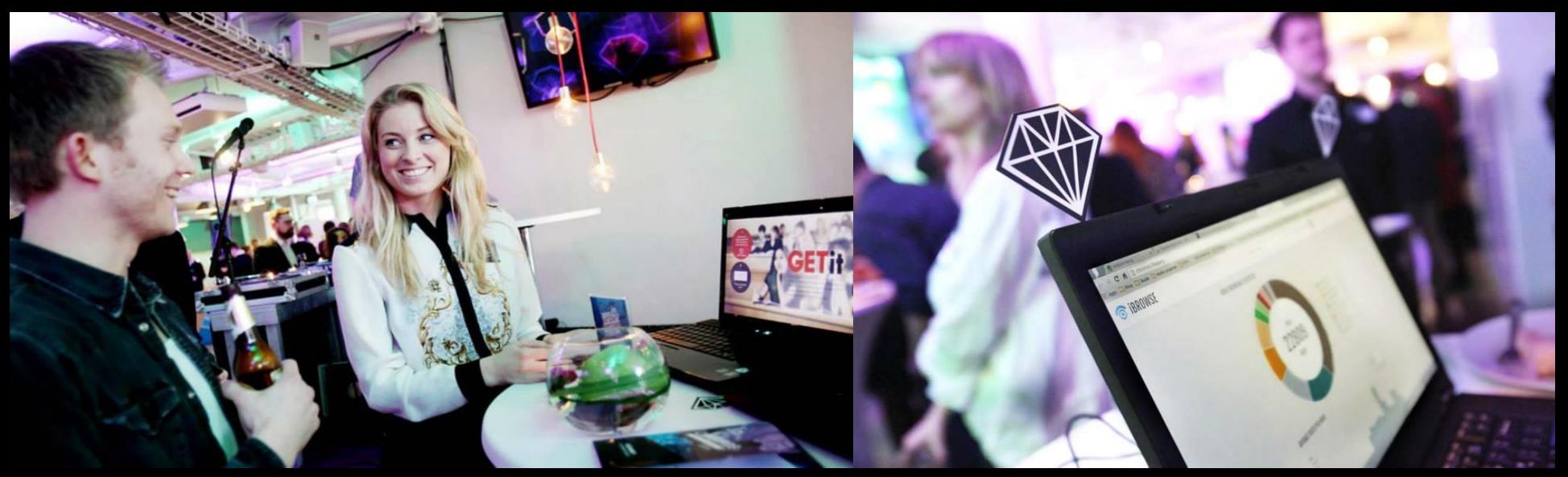

IVIS14 students @ C-Awards

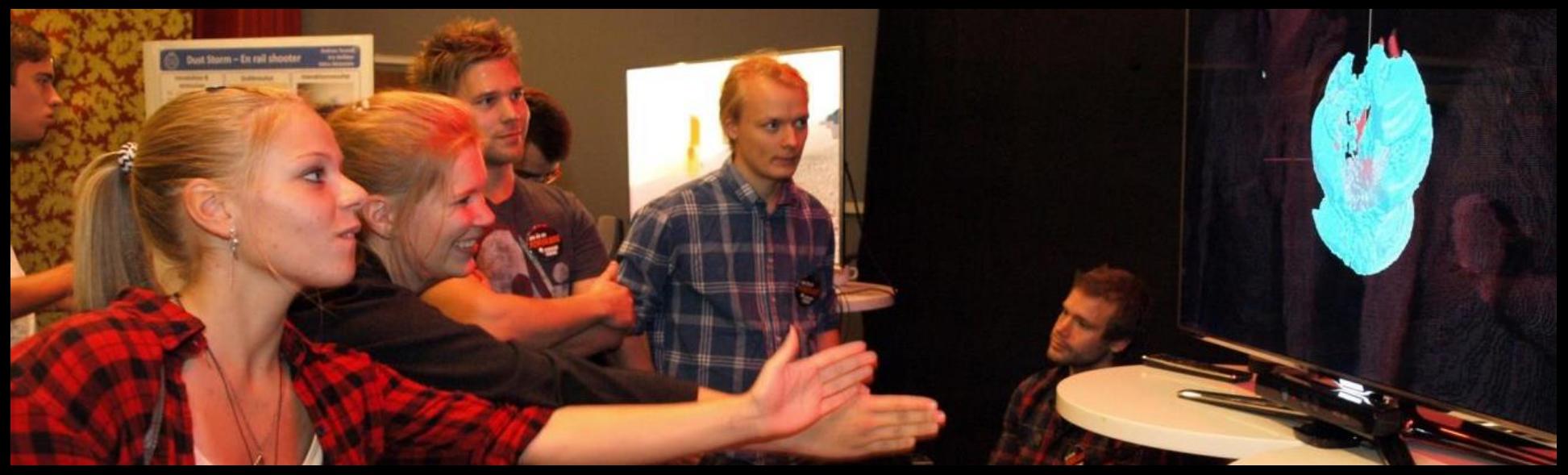

AGI12 students @ FF

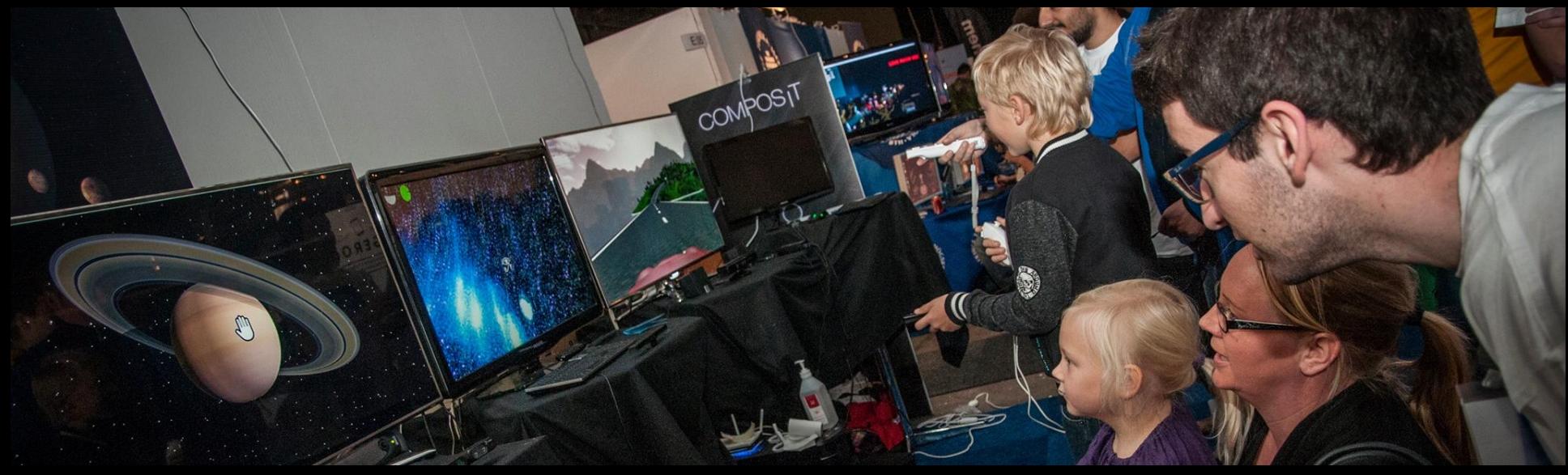

AGI13 students @ GAMEX

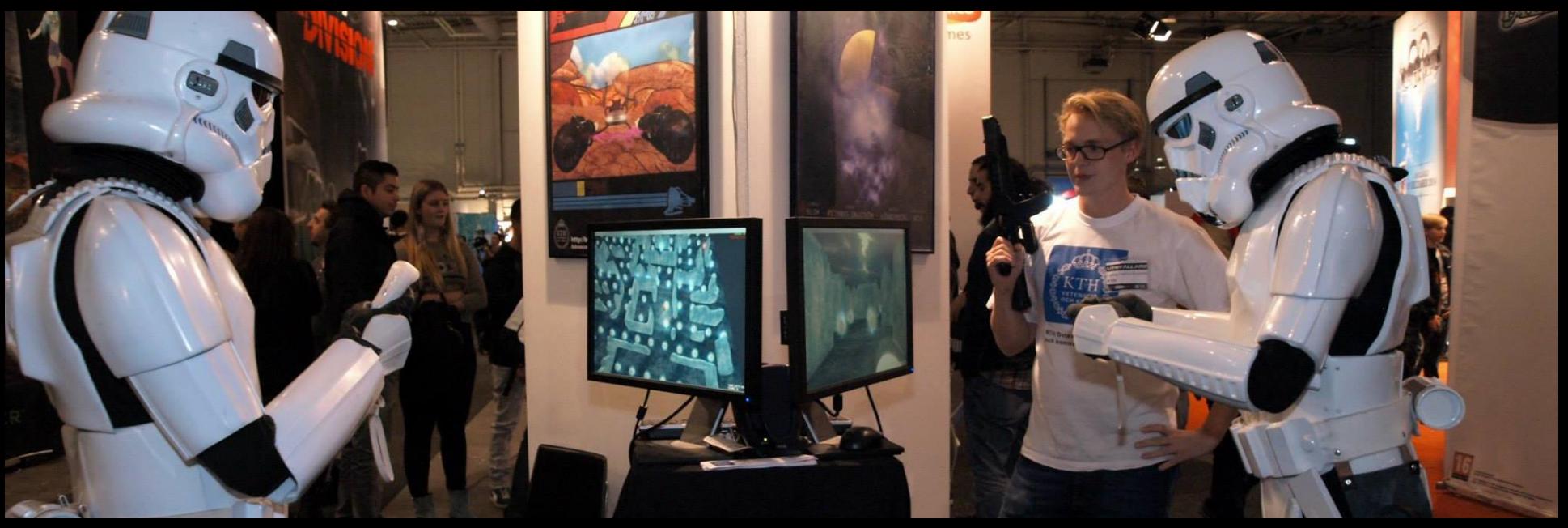

AGI14 students @ Comic Con - GAMEX

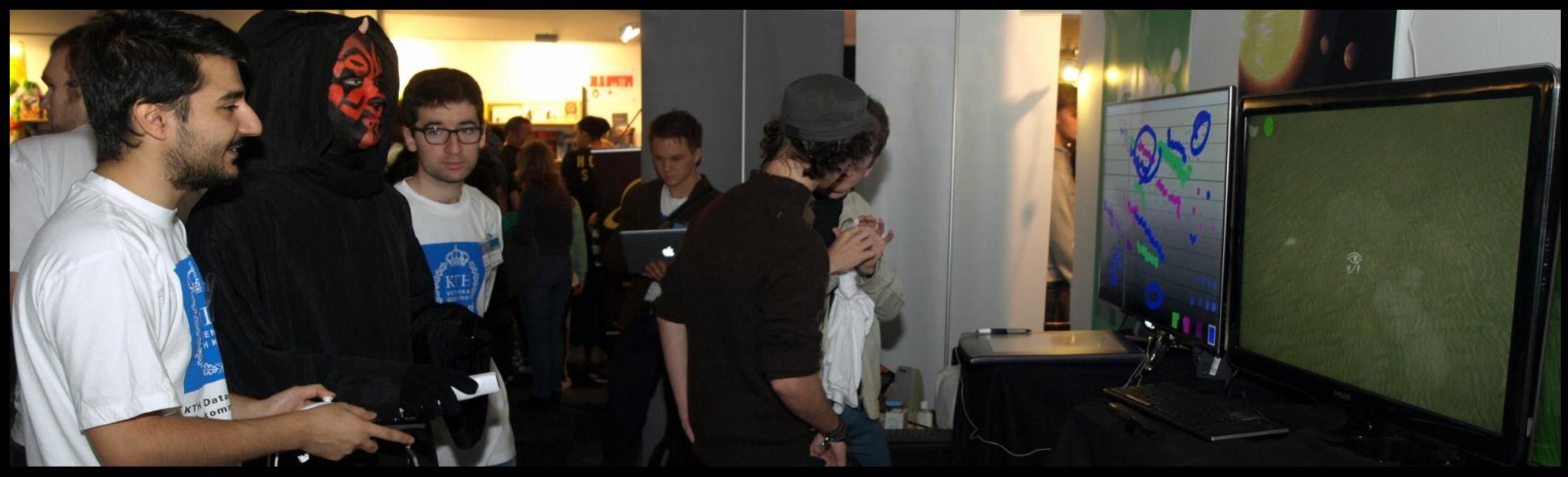

AGI13 students @ GAMEX

## The Seed

### **SIGGRAPH2012**

The 39th International Conference and Exhibition on Computer Graphics and Interactive Techniques

**Conference** 5-9 August 2012<br>**Exhibition** 7-9 August 2012 **Los Angeles** Convention Center

# **Technical Papers** PREVIEW

### Assignment 1 (60 – 100 minutes) Tuesday September 1 at 13:00

- 1. Answer this [Survey](https://docs.google.com/forms/d/1ZrZbzc_Xq9tNIwKXmtuyTLSa444NpeaiBakcxk7p6Wc/viewform?usp=send_form)
- 2. Watch these videos and answer this [survey:](https://docs.google.com/forms/d/1TJ8V1mudrvLrW3RubojIcIjm_HLKweb4wffl3aWTzrs/viewform?usp=send_form)
	- 1. [2012 SIGGRAPH Technical Papers](http://www.youtube.com/watch?v=cKrng7ztpog)
	- 2. [2012 SIGGRAPH Emerging Technologies](http://www.youtube.com/watch?v=bgndaw2AGhI)
	- 3. [2013 SIGGRAPH Technical Papers](https://www.youtube.com/watch?v=JAFhkdGtHck)
	- 4. [2013 SIGGRAPH Emerging Technologies](https://www.youtube.com/watch?v=wle0bsog4iE)
	- 5. [2014 SIGGRAPH Technical Papers](https://www.youtube.com/watch?v=u3Z1hDwGEmM)
	- 6. [2014 SIGGRAPH Emerging Technologies](https://www.youtube.com/watch?v=rmyGD4yRTGE)
	- 7. [2015 SIGGRAPH Technical Papers](https://www.youtube.com/watch?v=XrYkEhs2FdA)
	- 8. [2015 SIGGRAPH Emerging Technologies](https://www.youtube.com/watch?v=yDT55_2_BsA)
- 3. Familiarize yourself:
	- 1. [KTH Social](https://www.kth.se/social/course/DH2413/)
	- 2. [Facebook](https://www.facebook.com/groups/agi15/)
- 4. Think of what you would like to build in AGI15

# The Challenge

### Advanced(Graphic + Interaction) = Project

### **Timeline**

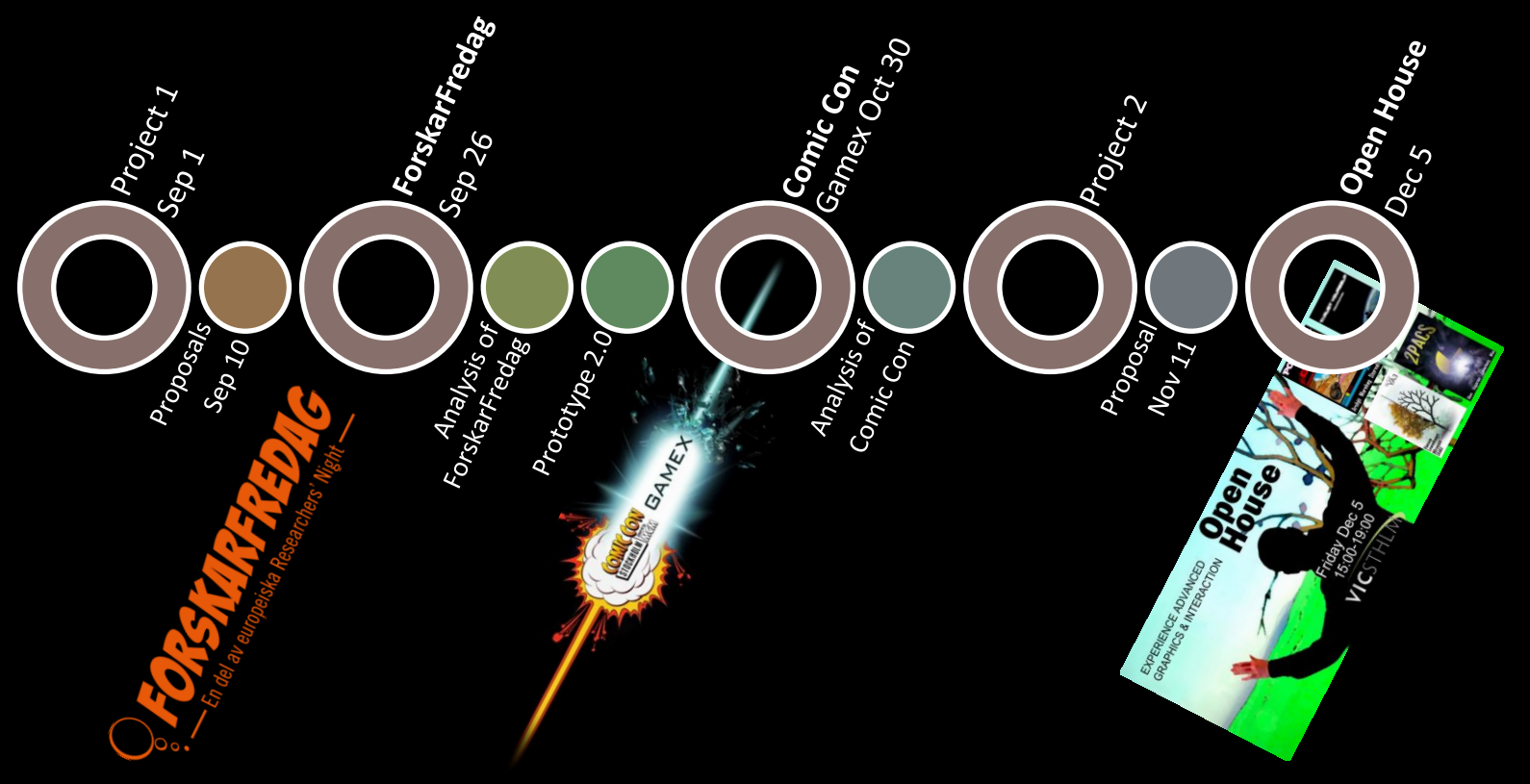

### $\frac{1}{2}$ O En del av europeiska Researchers' Night

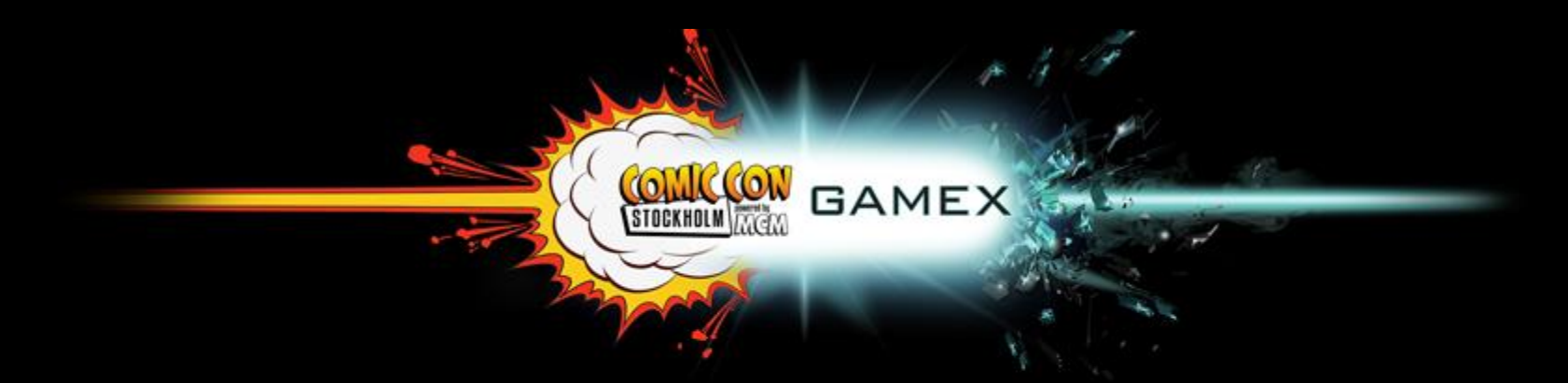

#### COLLIDING WORLDS FRIENDS ARENA 30 OKT - 1 NOV 2015

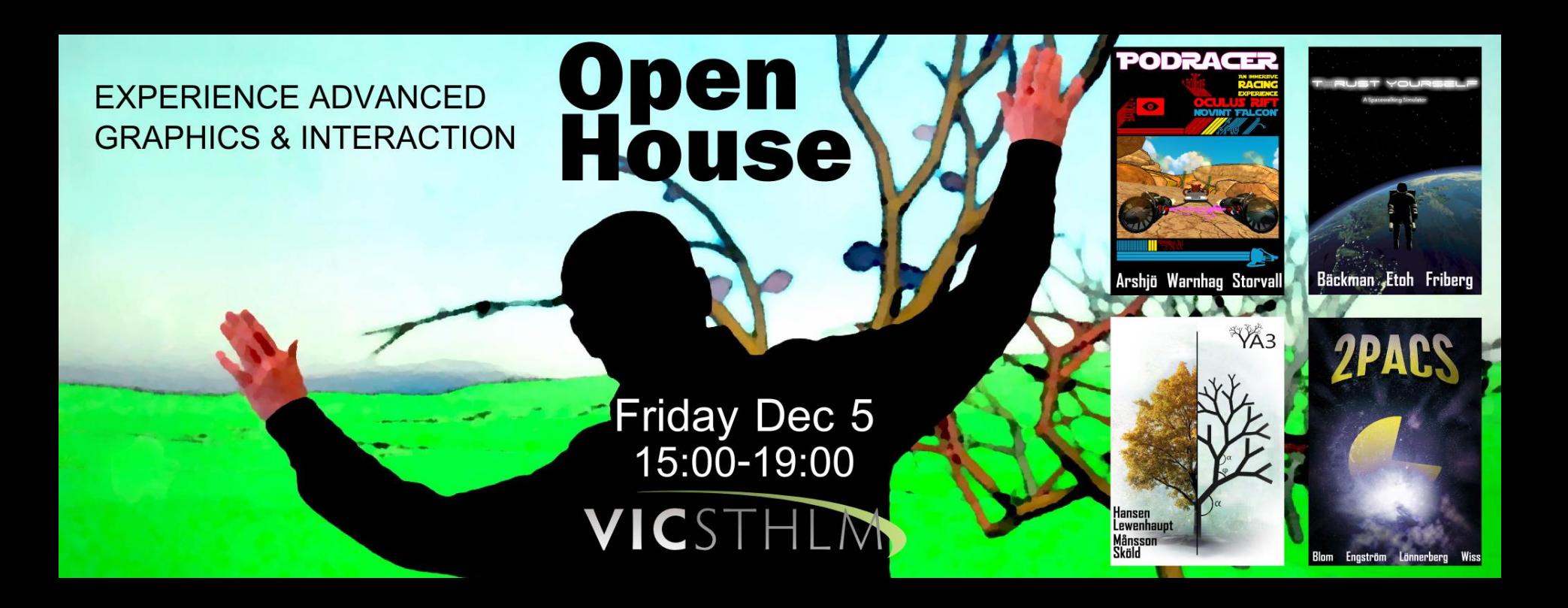

### Select Portfolio

### **AGI12**

# Virtual Sculpting

- Volume Rendering
- Computer vision interaction

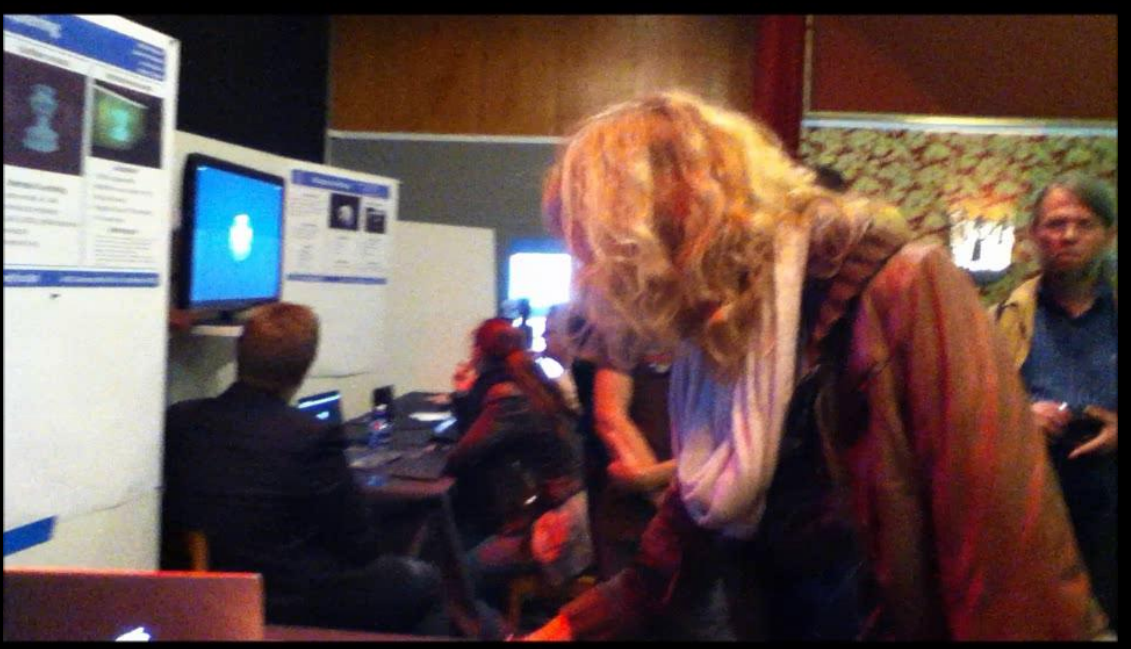

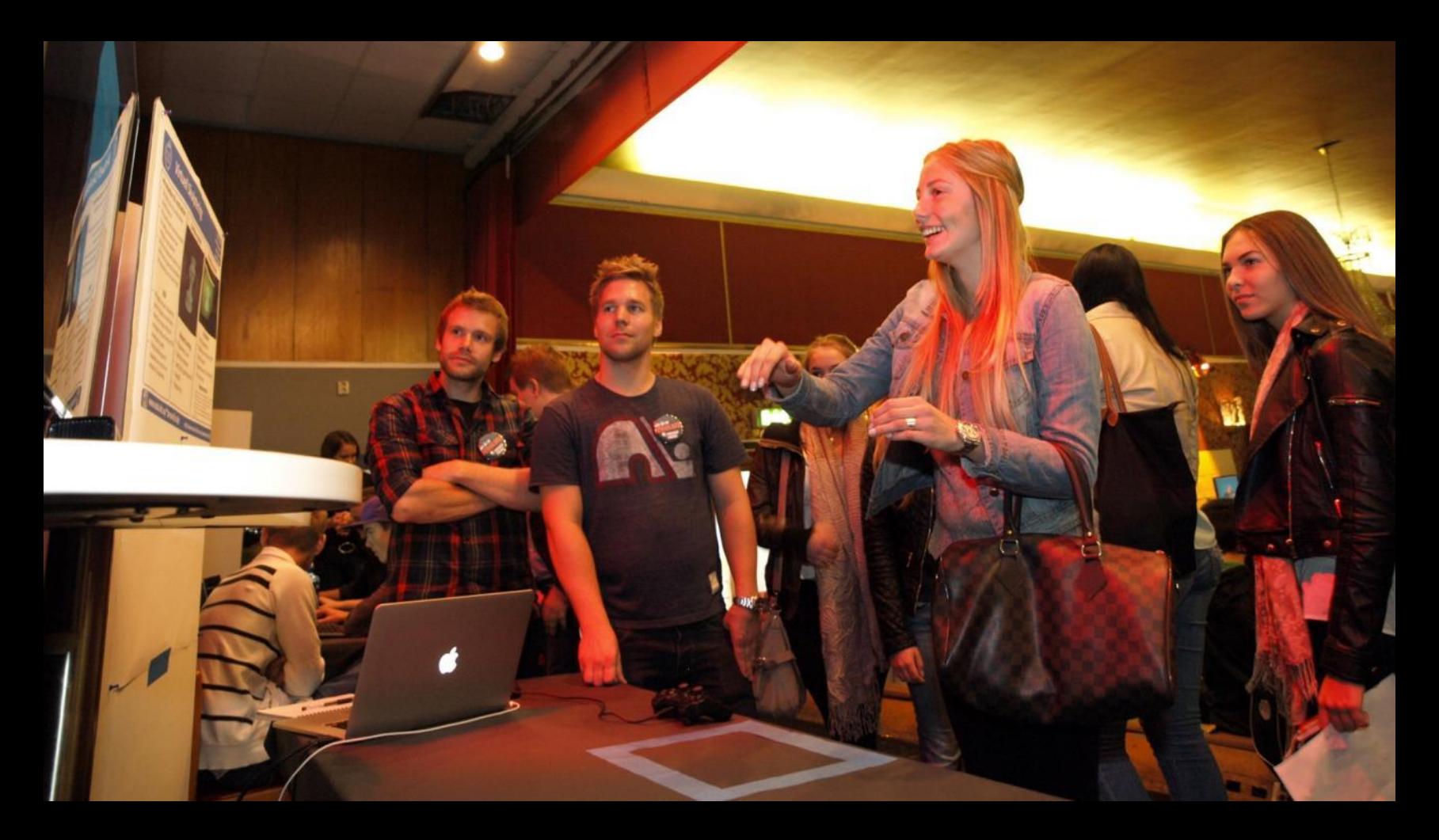

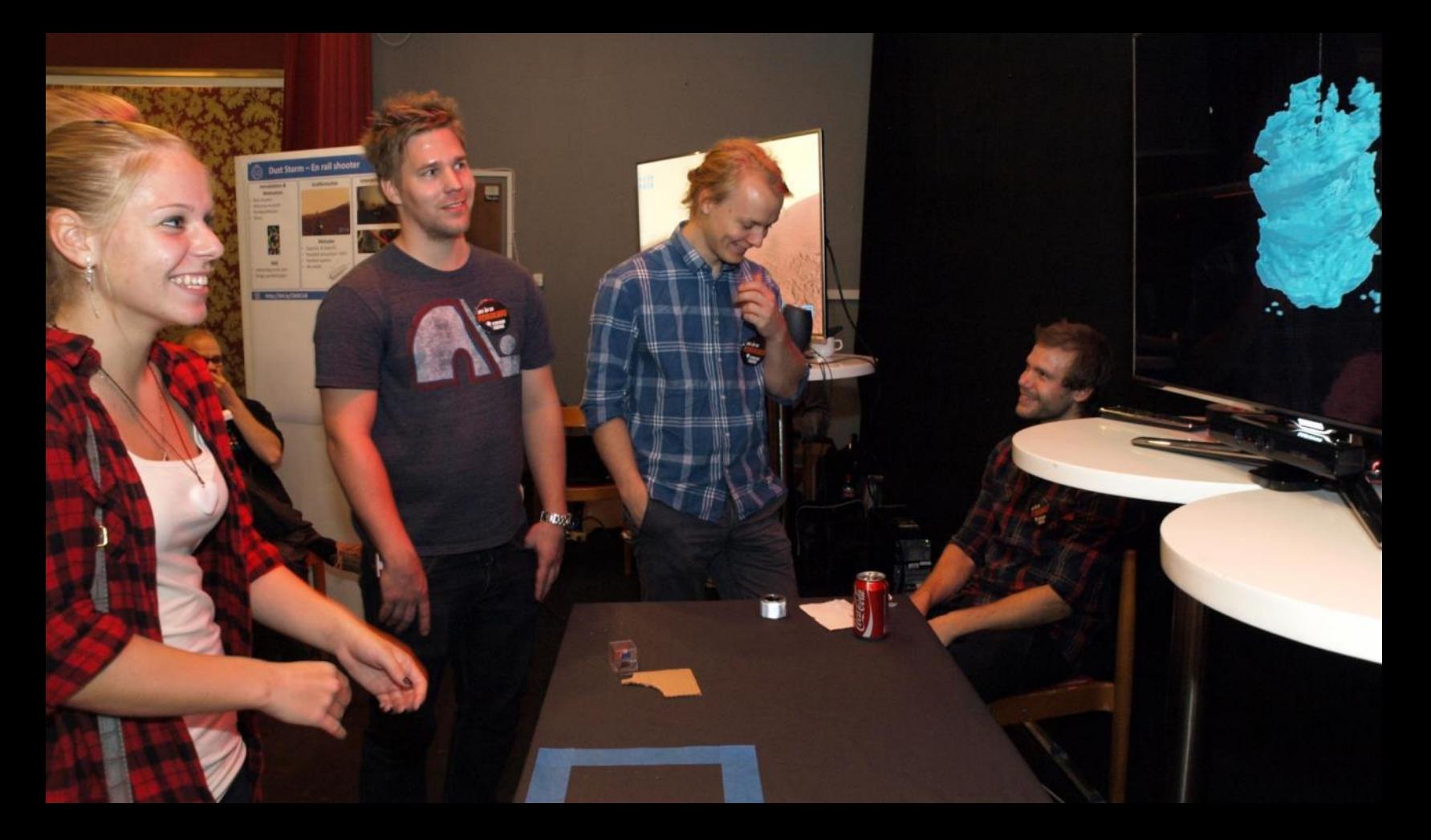

### Dust Storm

- Particle Systems
- Accelerometer-based gesture control

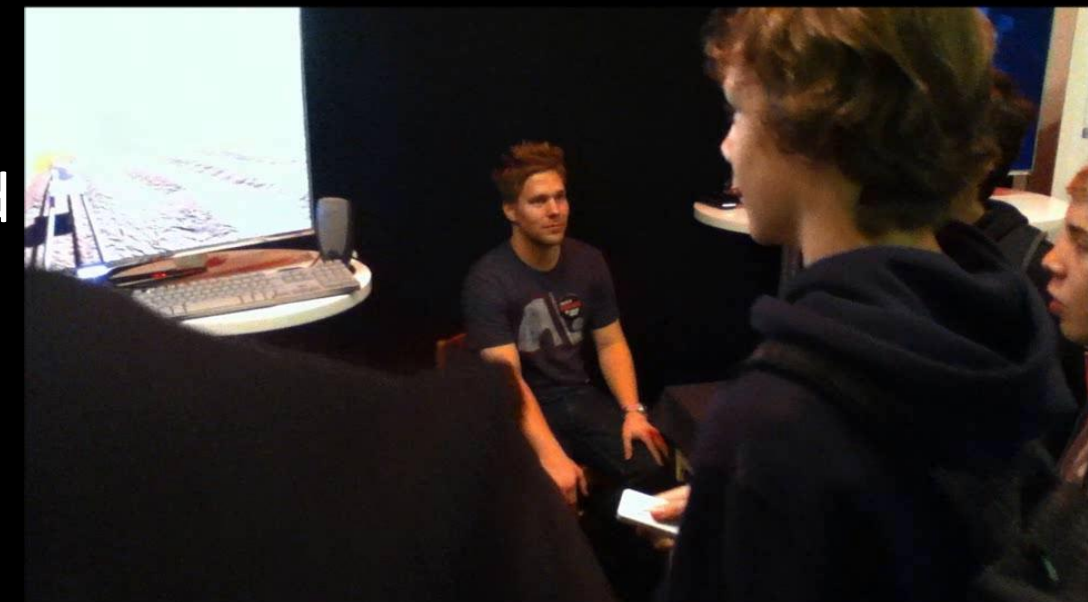

### Base Jumper

- Octree rendering
- Computer vision body control

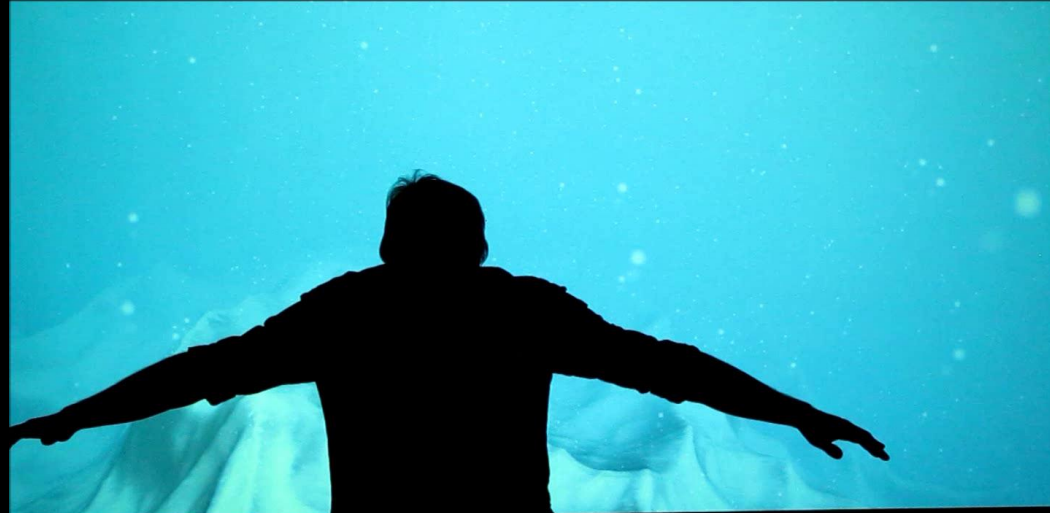

### **AGI13**

# SolarSense

 $-992$ 

 $E:03$ 

 $\mathbf{H}$ 

# DangeRoads

 $2015/08/31$  and  $46$ 

 $P B X T 13.08$ 

 $C$   $\sqrt{n}$ 

you *who* 

# FaceUp

### ComposIt

**KTH D** vetensk

 $E:03$ 

 $\overline{11}$ NV.

**Mrs** 

# Dispersion

### AGI14: tomorrow

### IMPACT

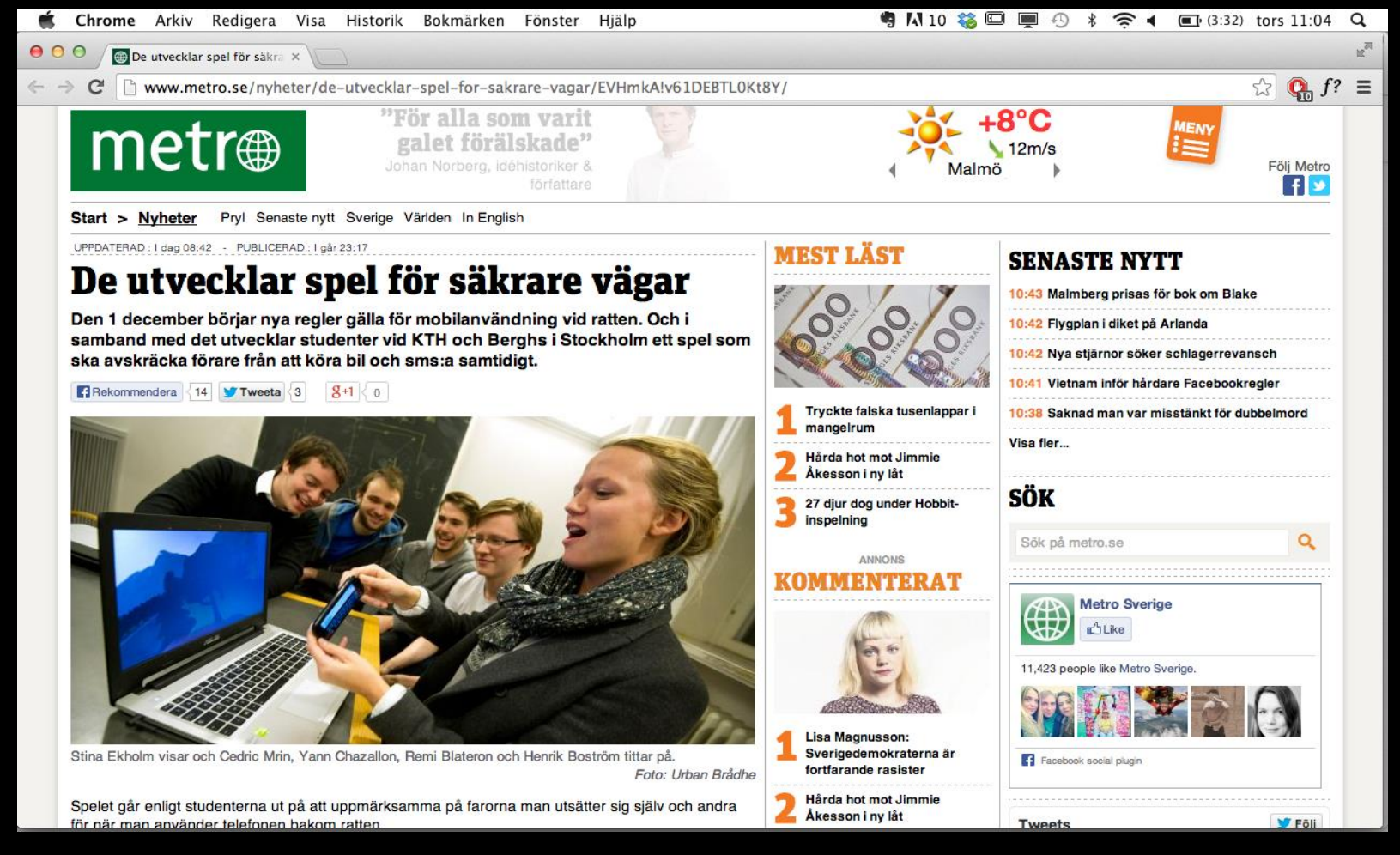

#### 2015/08/31 52

# Welcome to AGI15

- Intended Learning Outcomes:
	- 1. Collaborate to build original and stable projects that combine methods in advanced computer graphics and advanced human-computer interaction;
	- 2. Communicate the theory and practice of these methods at a technical and a practical level;
	- 3. Provide informed constructive criticism to the development of the projects from other teams;
	- 4. Demonstrate the projects at large public venues to open audiences.

### AGI14 Grade Assignment

- Project 1 50%
- Project 2 40%
- Assigments 10%
- 

- < 100 minutes/week
- Reading
- Writing
- Coding
- Interacting

# Project 1 (50%)

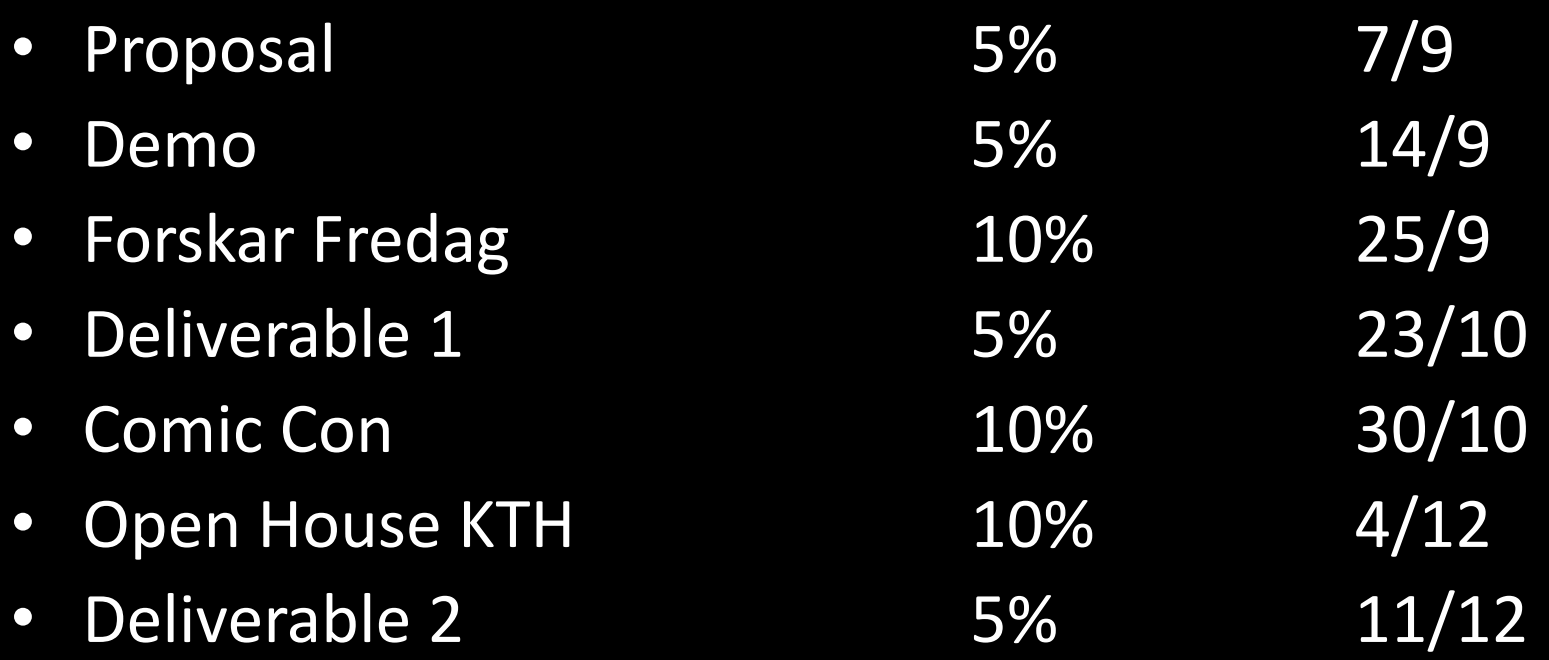

# Project 2

• Proposal 5% 10/11 • Demo 10% 1/12 • Open House KTH 15% 4/12 • Deliverable 10% 11/12

# Deliverables

- Working VIC Demo
- Code with good comments
- Webpage
	- Description
	- Photos
	- "Making of" documentary (2 minutes)
	- Demo Reel (30 seconds)
	- PR Material: logo, trailer, flyers, posters, catalog...
	- User Testimonials

### Assignment 1 (60 – 100 minutes) Tuesday September 1 at 13:00

- 1. Answer this [Survey](https://docs.google.com/forms/d/1ZrZbzc_Xq9tNIwKXmtuyTLSa444NpeaiBakcxk7p6Wc/viewform?usp=send_form)
- 2. Watch these videos and answer this [survey:](https://docs.google.com/forms/d/1TJ8V1mudrvLrW3RubojIcIjm_HLKweb4wffl3aWTzrs/viewform?usp=send_form)
	- 1. [2012 SIGGRAPH Technical Papers](http://www.youtube.com/watch?v=cKrng7ztpog)
	- 2. [2012 SIGGRAPH Emerging Technologies](http://www.youtube.com/watch?v=bgndaw2AGhI)
	- 3. [2013 SIGGRAPH Technical Papers](https://www.youtube.com/watch?v=JAFhkdGtHck)
	- 4. [2013 SIGGRAPH Emerging Technologies](https://www.youtube.com/watch?v=wle0bsog4iE)
	- 5. [2014 SIGGRAPH Technical Papers](https://www.youtube.com/watch?v=u3Z1hDwGEmM)
	- 6. [2014 SIGGRAPH Emerging Technologies](https://www.youtube.com/watch?v=rmyGD4yRTGE)
	- 7. [2015 SIGGRAPH Technical Papers](https://www.youtube.com/watch?v=XrYkEhs2FdA)
	- 8. [2015 SIGGRAPH Emerging Technologies](https://www.youtube.com/watch?v=yDT55_2_BsA)
- 3. Familiarize yourself:
	- 1. [KTH Social](https://www.kth.se/social/course/DH2413/)
	- 2. [Facebook](https://www.facebook.com/groups/agi15/)
- 4. Think of what you would like to build in AGI15

### Next Class

- Tomorrow, Tuesday Sept 1  $-13:00 - 17:00$
- AGI14 projects
- Form groups
- Brainstorm
- Discuss
- Propose drafts

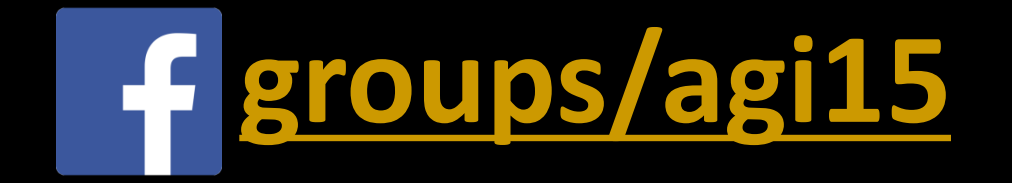

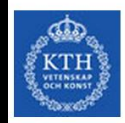

### [Further Reading](http://kth-primo.hosted.exlibrisgroup.com/primo_library/libweb/action/search.do?ct=facet&fctN=facet_rtype&fctV=books&rfnGrp=1&rfnGrpCounter=1&fctN=facet_tlevel&dscnt=0&rfnGrp=show_only&scp.scps=scope%3A(KTH)%2Cprimo_central_multiple_fe&frbg=&fctV=online_resources&tab=default_tab&dstmp=1441022849941&srt=rank&ct=facet&mode=Basic&dum=true&indx=1&vl(freeText0)=%22Fundamentals%20of%20Computer%20Graphics%22&fn=search&vid=KTH) PRIMO | Primo på svenska **IT**

KTH Library | Extended Search | e-Shelf | Sign in | Help

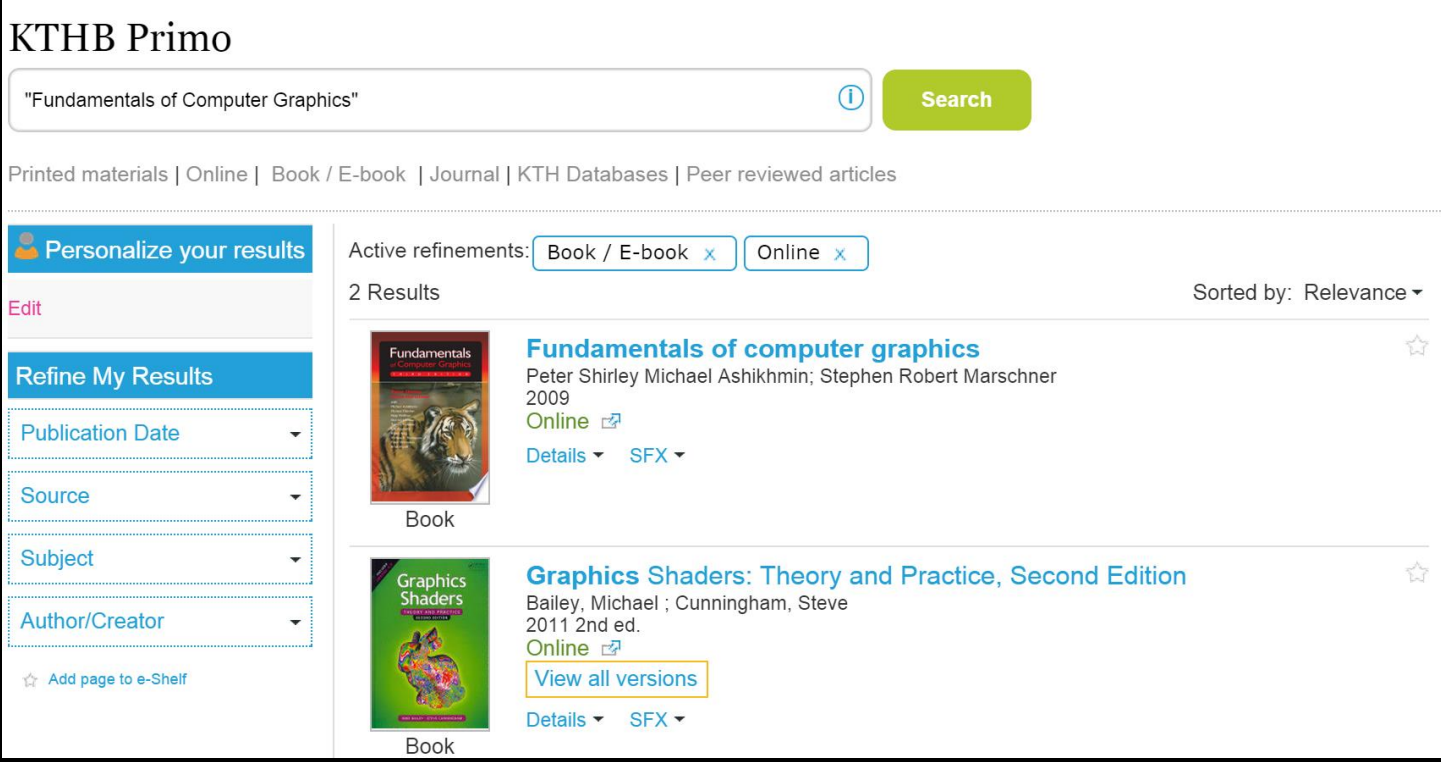

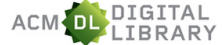

Full text of every article ever published by ACM and

bibliographic citations from major publishers in computing.

Kungl, Tekniska Hogskolan (Roval Institute of Tech)

**Advanced Search** 

**Browse the ACM Publications:** 

SEARCH

. Using the ACM Digital Library · Journals/Transactions For Consortia Administrators · Magazines · Proceedings • ACM Books Announcements **Browse the Special Interest Groups: Digital Library Training Sessions** Special Interest Groups (SIGs)  $\ddot{\phantom{0}}$ Join us for our DL Weekly Online Training Sessions **Browse the Conferences:** . Recent and Upcoming Conferences **ACM BOOKS** a dynamic new series of  $\cdot$ Conference Listing advanced level books in computer science, published<br>by ACM in collaboration with Morgan & Claypool acm **Browse the Special Collections:** Publishers. . eBooks available to ACM Members learn more about the program | check out the books . ACM International Conference Proceeding Series (ICPS) · Classic Book Series . ACM Oral History interviews . ACM Curricula Recommendations The ACM DL app for Android. iOS and . NSF Workshop Reports Windows is now available (and free). Browse the Publications by Affiliated Organizations As an ACM DL user at Kungl. Tekniska Hogskolan (Royal Institute of Tech): Browse all literature by type [select a type]  $\overline{\mathbf{v}}$ 1. Install the ACM DL app onto your device, (see below). Browse all literature by Publisher 2. Sign in to the ACM DL app with your ACM Web Account. Browse by the ACM Computing Classification System DONE-You now have access to the ACM DL on your mobile device. The Encyclopedia of Computer Science m "... is the definitive reference in computer Coogle inn Store science and technology..." Recently loaded issues and proceedings:<br>(available in the DL within the past 2 weeks) **Institutional Profile Pages Beta** ACM Transactions on Multimedia Computing, Communications, ACM releases new feature giving snapshot of an  $\Delta$ and Applications (TOMM)<br>Volume 12 Issue 1 Institution's contribution to the field. At Direct More - Secret Code<br>- Nonnumerical Algorithms And IEEE/ACM Transactions on Computational Biology and Bioinformatics (TCBB) Volume 12 Issue :<br>Volume 12 Issue : Access critical reviews of computing literature. Computing Volume 12 Issue **Reviews** Become a reviewer for Computing Reviews IEEE/ACM Transactions on Networking (TON) Volume 23 Issue 2 Communications of the ACM <sup>ec</sup> Contact The DL Team

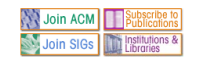

The ACM Digital Library is published by the Association for Computing Machinery. Copyright @ 2015 ACM, Inc. Terms of Usage Privacy Policy Code of Ethics Contact Us

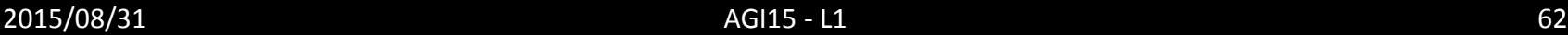

 $\overline{\mathbf{v}}$ 

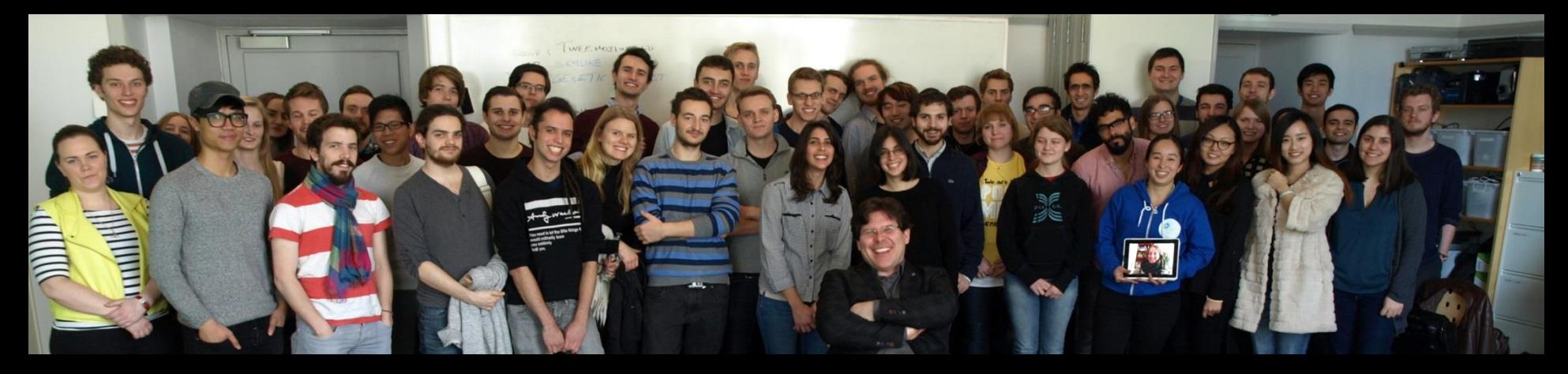

# Thank you! **Questions**

[marior@kth.se](mailto:marior@kth.se)

# Advanced Graphics and Interaction

High-Quality Ambient Occlusion Clouds Volumetric Light Scattering Shadow Maps Multi-Texturing Techniques Cloth simulation Soft Bodies **Fluids** Smoke Rigged body animation Rigid Body simulation Multiple specular reflections and refractions Shading techniques N-body simulation Generating Complex Procedural **Terrains** Animated Crowd Rendering Collision detection Hair Snow ...

Geometric texturing Voxels - texturing - modeling animation Octree rendering Volumetric shadows GPU Ray Tracing of large scenes with shadows, reflections and ambient occlusion

Virtual Reality Augmented Reality See-through HUDs Embodiment Kinect Wii motes Multi platforms 4k screen - touch Haptics Mobile interaction 3D printing Microsoft surface Pixelsense Touch screens Gestures Accelerometers On-body sensing Sonification

...